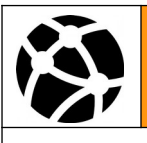

## **Repères historiques**

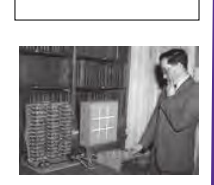

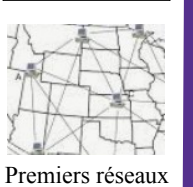

Naissance du protocole TCP

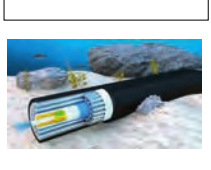

Arrivée d'Internet Démocratisation

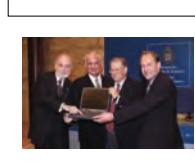

d'Internet

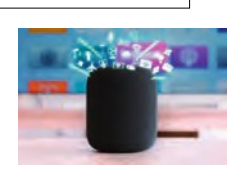

Internet des objets

Naissance de la communication par paquets

d'ordinateurs

## **Vous avez dit Protocole ?**

**Décrire ce qu'est un protocole :**

**Comprendre Internet** 

**Expliquer la différence entre Internet et le Web :**

**Quelles ont été les grandes étapes du développement d'Internet ?**

**C'est quoi Internet ?**

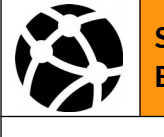

## **Que doit contenir obligatoirement un message pour avoir une chance d'aboutir sur internet ?**

**Comment une machine est identifiée dans ce réseau ?**

**C'est quoi un paquet ?**

**Comment nomme-t-on les machines qui interconnectent des réseaux ?**

**Quel est le rôle du protocole IP ?**

**Quel est le rôle du protocole TCP ?**

**Quel âge à Internet ?**

**C'est quoi une adresse IP ? Comment sont-elles construite ?**

**Compléter les schémas**

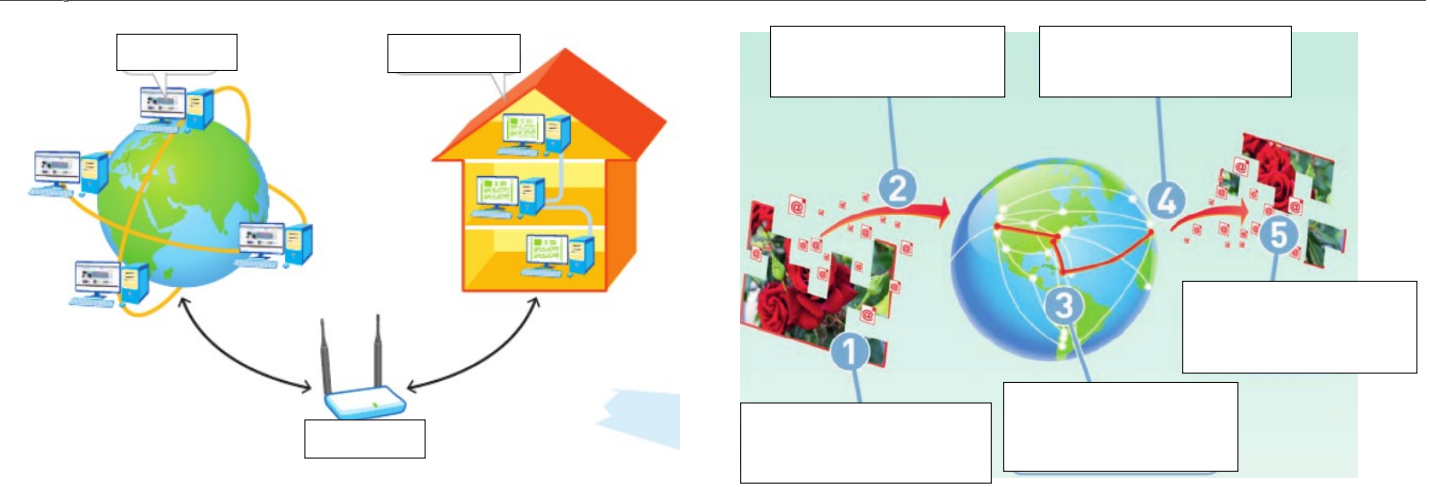

Un envoi de courriel...

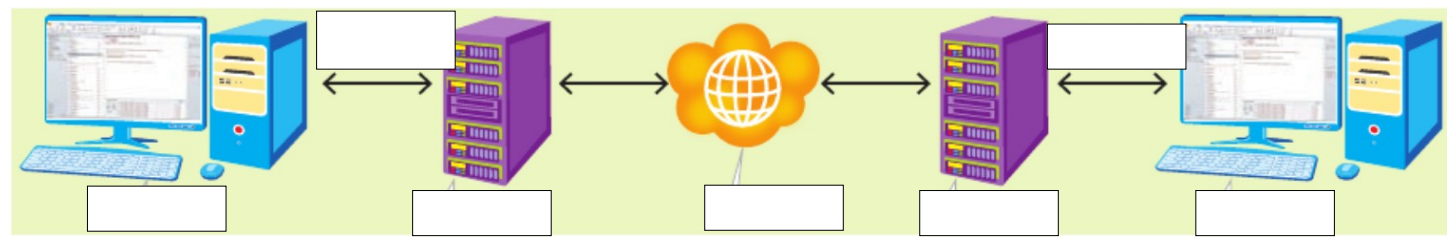